# **Read the Docs Template Documentation**

*Release v1.4.0-5-g27a4881*

**Read the Docs**

**Jun 30, 2023**

## **Contents**

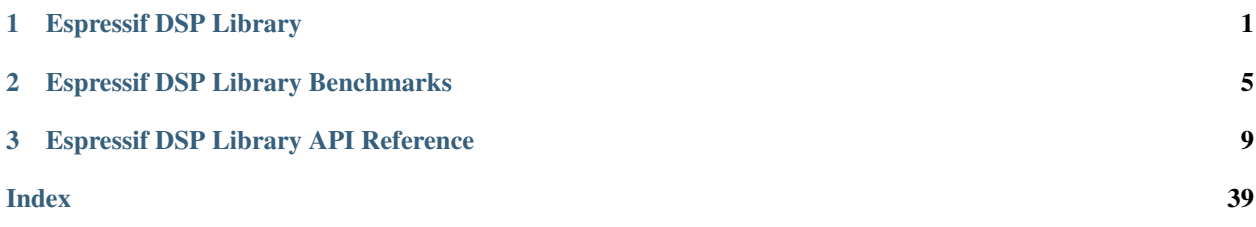

# CHAPTER 1

## Espressif DSP Library

## <span id="page-4-0"></span>**1.1 Overview**

An Espressif DSP Library (esp-dsp) it's library of functions, modules and components that provides possibility to use Espressif's CPUs as DSPs in efficient way.

## **1.2 Function Naming**

Naming conventions for the Library functions are similar for all covered domains. You can distinguish signal processing functions by the dsps prefix, while image and video processing functions have dspi prefix, and functions that are specific for operations on small matrices have dspm prefix in their names. Function names in Library have the following general format:

dsp<data-domain>\_<name>\_<datatype1><datatype\_ext>\_<datatype2><datatype\_ext>[\_<descriptor>]<\_impl>(<parameters>);

The elements of this format are explained in the sections that follow.

## **1.2.1 Data-Domain**

The data-domain is a single character that expresses the subset of functionality to which a given function belongs. The Library designed to supports the following data-domains:

- s for signals (expected data type is a 1D signal)
- i for images and video (expected data type is a 2D image)
- m for matrices (expected data type is a matrix)
- r for realistic rendering functionality and 3D data processing (expected data type depends on supported rendering techniques)
- q for signals of fixed length

For example, function names that begin with dspi signify that respective functions are used for image or video processing.

## **1.2.2 Name**

The name is an abbreviation for the core operation that the function really does, for example Add, Sqrt, followed in some cases by a function-specific modifier:  $=$  [\_modifier]]

This modifier, if present, denotes a slight modification or variation of the given function.

## **1.2.3 Data Types**

The library supports two main data types – int16 for fixed point arithmetic and float for floating point arithmetic. The datatype described as:

## **1.2.4 Data type suffices:**

- s signed
- u unsigned
- f float

## **1.2.5 Data type extensions:**

• c - complex

## **1.2.6 Data type Bits resolution:**

- 16
- 32

For example: dsps\_mac\_sc16 defines that mac operation with 1d array will be made with 16 bit signed complex data.

## **1.2.7 Implementation Type**

Each function could be implemented different for different platform and could use different style and resources. That's why every implemented function will have name extension <\_impl> that will define which kind of implementation it is. User can use universal function without extension.

## **1.2.8 Implementation extensions:**

By default all functions could be used without extensions. The option that select optimized/ansi can be chosen in menuconfig.

#### Inside library the extensions means:

- ansi a universal function where body of function implemented on ANSI C. This implementation not includes any hardware optimization
- \_ae32 written on ESP32 assembler and optimized for ESP32
- \_platform header file with definitions of available CPUs instructions for different functions
- others- depends on amount of supported CPUs. This list will be extended in future

# CHAPTER 2

## Espressif DSP Library Benchmarks

<span id="page-8-0"></span>The table bellow contains benchmarks of functions provided by ESP-DSP library. The values are CPU cycle counts taken to execute each of the functions. The Values in the column "O2" are made with compiler optimization for speed, and in the column "Os" column are made with compiler optimization for size. The values in "ESP32" and "ESP32S3" column are for the optimized (assembly) implementation, values in "ANSI" column are for the nonoptimized implementation.

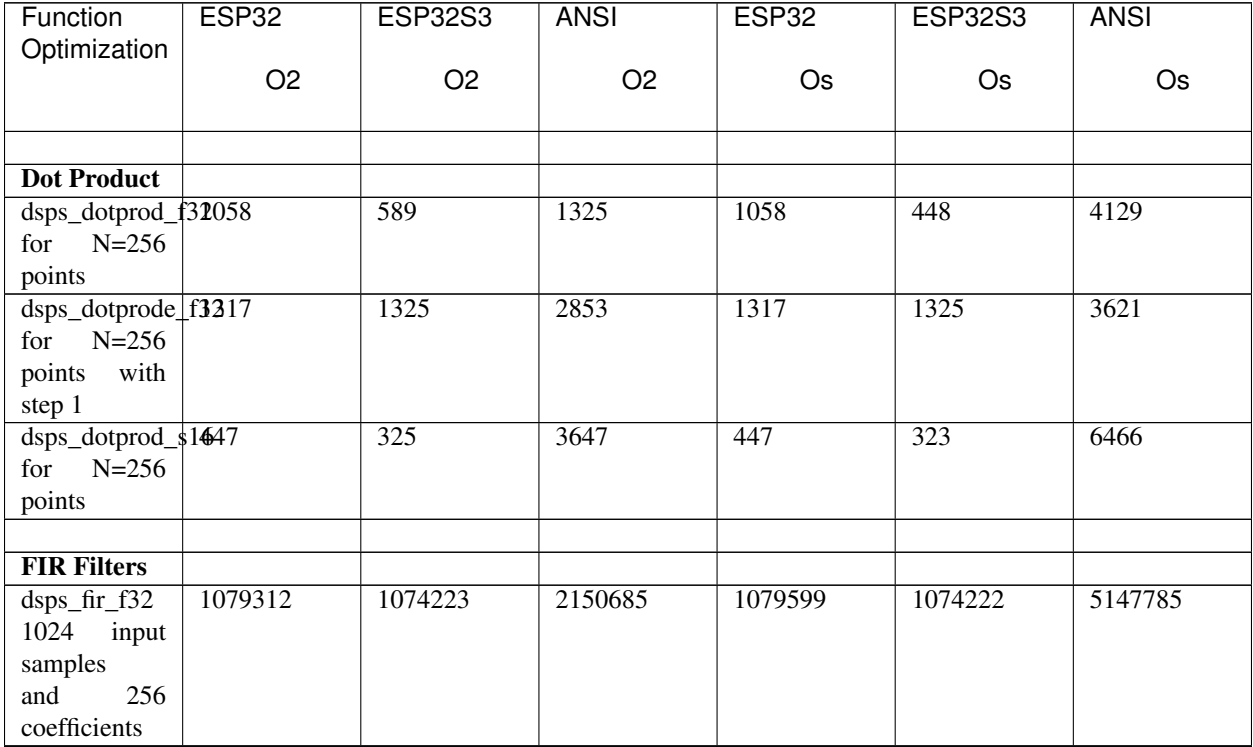

Continued on next page

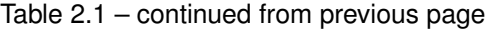

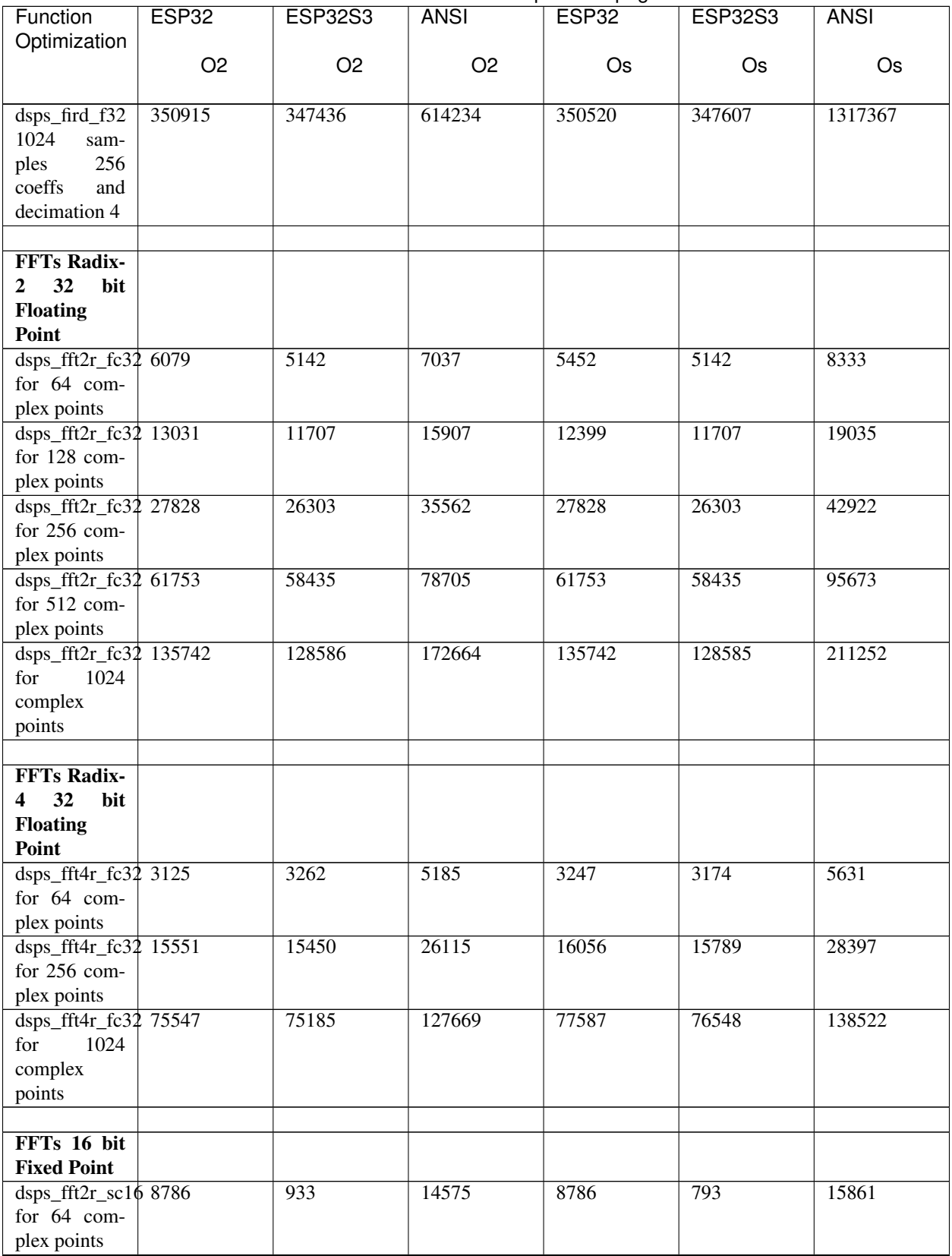

Continued on next page

| Function                               | <b>ESP32</b>   | <b>ESP32S3</b>   | <b>ANSI</b>      | ESP32            | <b>ESP32S3</b> | <b>ANSI</b>      |
|----------------------------------------|----------------|------------------|------------------|------------------|----------------|------------------|
| Optimization                           |                |                  |                  |                  |                |                  |
|                                        | O <sub>2</sub> | O <sub>2</sub>   | O <sub>2</sub>   | <b>Os</b>        | Os             | Os               |
|                                        |                |                  | 33121            |                  |                |                  |
| dsps_fft2r_sc16 20214<br>for 128 com-  |                | 1734             |                  | 20214            | 1627           | 36238            |
| plex points                            |                |                  |                  |                  |                |                  |
| dsps_fft2r_sc1 $6$ 45755               |                | 3507             | 74290            | 45755            | 3430           | 81638            |
| for 256 com-                           |                |                  |                  |                  |                |                  |
| plex points                            |                |                  |                  |                  |                |                  |
| dsps_fft2r_sc16 102208                 |                | 7312             | 164803           | 102416           | 7311           | 181758           |
| for 512 com-                           |                |                  |                  |                  |                |                  |
| plex points                            |                |                  |                  |                  |                |                  |
| dsps_fft2r_sc16 225862                 |                | 15641            | 362193           | 225861           | 15640          | 400853           |
| 1024<br>for                            |                |                  |                  |                  |                |                  |
| complex                                |                |                  |                  |                  |                |                  |
| points                                 |                |                  |                  |                  |                |                  |
|                                        |                |                  |                  |                  |                |                  |
| <b>IIR Filters</b>                     |                |                  |                  |                  |                |                  |
| dsps_biquad_f3217450                   |                | 17458            | 24613            | 17451            | 17459          | 36895            |
| - biquad filter                        |                |                  |                  |                  |                |                  |
| for 1024 in-                           |                |                  |                  |                  |                |                  |
| put samples                            |                |                  |                  |                  |                |                  |
| <b>Matrix Mul-</b>                     |                |                  |                  |                  |                |                  |
| tiplication                            |                |                  |                  |                  |                |                  |
| dspm_mult_f32 24669                    |                | 6298             | 51502            | 24670            | 6529           | 78197            |
| $- C[16;16] =$                         |                |                  |                  |                  |                |                  |
| A[16;16]*B[16;16]                      |                |                  |                  |                  |                |                  |
| dspm_mult_s16 24707                    |                | 1847             | 83699            | 24707            | 2047           | 99353            |
| $- C[16;16] =$                         |                |                  |                  |                  |                |                  |
| $A[16;16]*B[16;16]$                    |                |                  |                  |                  |                |                  |
| dspm_mult_3x3x70_f32                   |                | $\overline{88}$  | $\overline{226}$ | 80               | 86             | $\overline{271}$ |
| - $C[3;1] =$                           |                |                  |                  |                  |                |                  |
| $A[3;3]*B[3;1]$                        |                |                  |                  |                  |                |                  |
| dspm_mult_3x3x31f32                    |                | $\overline{217}$ | 492              | $\overline{210}$ | 217            | $\overline{611}$ |
| - $C[3;3]$<br>$\equiv$                 |                |                  |                  |                  |                |                  |
| $A[3;3]*B[3;3]$                        |                |                  |                  |                  |                |                  |
| $dspm_mult_4x4x112732$<br>- $C[4;1]$ = |                | 160              | 334              | 113              | 121            | 425              |
| $A[4;4]*B[4;1]$                        |                |                  |                  |                  |                |                  |
| dspm_mult_4x4x405f32                   |                | 191              | 1008             | 404              | 331            | 1335             |
| - $C[4;4]$ =                           |                |                  |                  |                  |                |                  |
| $A[4;4]*B[4;4]$                        |                |                  |                  |                  |                |                  |
|                                        |                |                  |                  |                  |                |                  |
| Image pro-                             |                |                  |                  |                  |                |                  |
| cessing                                |                |                  |                  |                  |                |                  |
| prototypes                             |                |                  |                  |                  |                |                  |

Table 2.1 – continued from previous page

Continued on next page

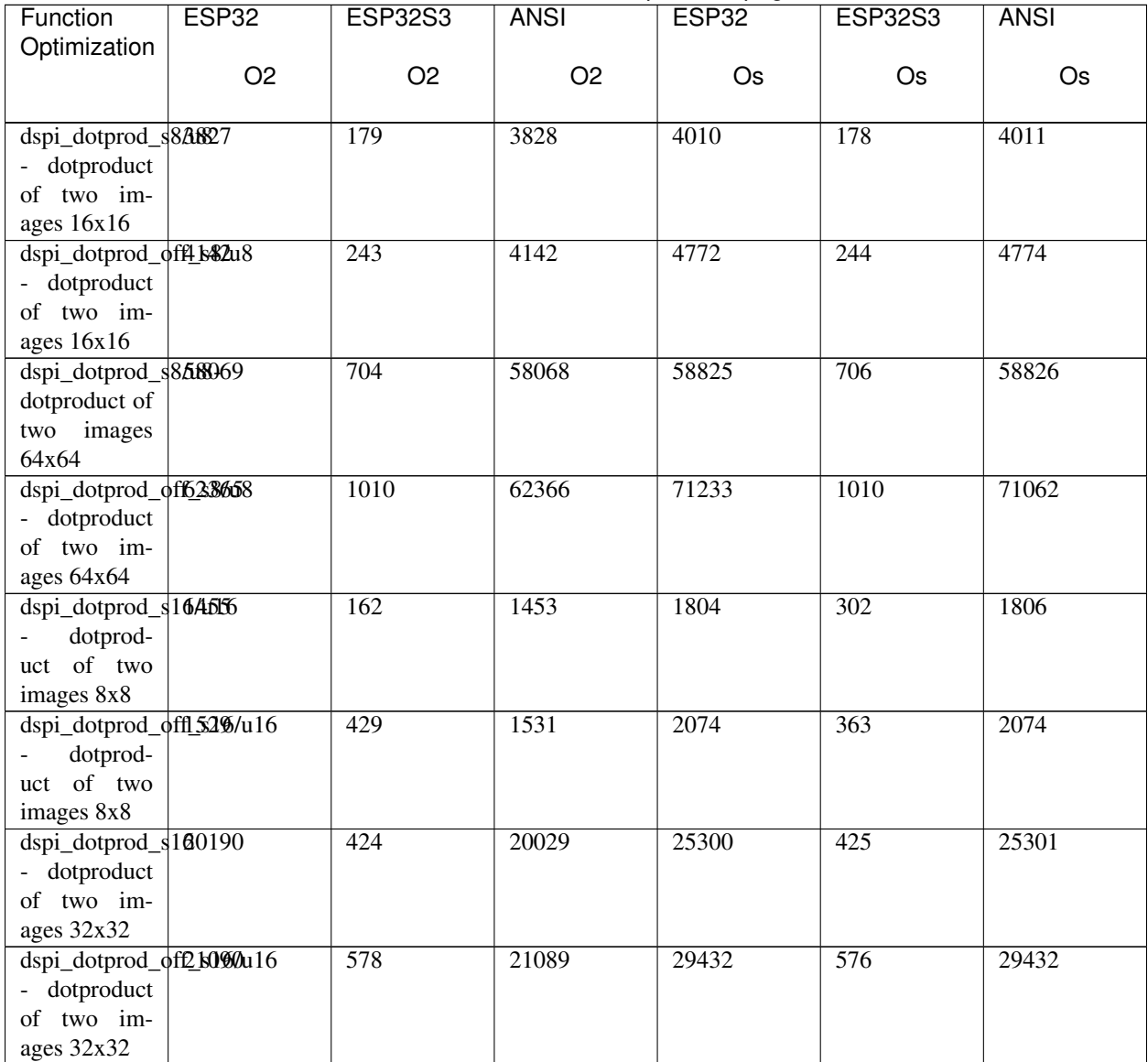

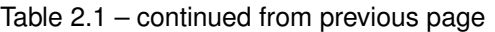

The benchmark test could be reproduced by executing test cases found in [test/test\\_dsp.c.](https://github.com/espressif/esp-dsp/blob/27a4881/test/test_dsp.c)

# CHAPTER 3

## Espressif DSP Library API Reference

## <span id="page-12-0"></span>**3.1 Header Files**

To use the library, include esp\_dsp.h header file into the source code.

• [modules/common/include/esp\\_dsp.h](https://github.com/espressif/esp-dsp/blob/27a4881/modules/common/include/esp_dsp.h)

## **3.2 Signal (1D) Processing APIs**

Signal processing APIs use dsps prefix. The following modules are available:

- *[Dot-product](#page-12-1)* Calculates dot-product of two vectors
- *[FFT](#page-14-0)* Fast Fourier Transform functionality
- *[DCT](#page-17-0)* Discrete Cosine Transform functionality
- *[IIR](#page-23-0)* IIR filter functionality
- *[FIR](#page-18-0)* FIR filter functionality
- *[Math](#page-27-0)* Basic vector operations
- *[Conv](#page-31-0)* Convolution/correlation functionality
- *[Support](#page-33-0)* Support functions
- *[Window functions](#page-36-0)* FFT window generation functions

### <span id="page-12-1"></span>**3.2.1 Dot-product**

#### **Header File**

• [modules/dotprod/include/dsps\\_dotprod.h](https://github.com/espressif/esp-dsp/blob/27a4881/modules/dotprod/include/dsps_dotprod.h)

#### <span id="page-13-0"></span>**Functions**

esp\_err\_t **dsps\_dotprod\_s16\_ansi**(**const** int16\_t \**src1*, **const** int16\_t \**src2*, int16\_t \**dest*, int *len*,

int8\_t *shift*)

dot product of two 16 bit vectors Dot product calculation for two signed 16 bit arrays: \*dest  $+=$  (src1[i] \* src2[i]) >> (15-shift); i= [0..N) The extension (\_ansi) use ANSI C and could be compiled and run on any platform. The extension (\_ae32) is optimized for ESP32 chip.

#### Return

- ESP OK on success
- One of the error codes from DSP library

#### Parameters

- src1: source array 1
- src2: source array 2
- dest: destination pointer
- len: length of input arrays
- shift: shift of the result.

esp\_err\_t **dsps\_dotprod\_s16\_ae32**(**const** int16\_t \**src1*, **const** int16\_t \**src2*, int16\_t \**dest*, int *len*, int8\_t *shift*)

#### esp\_err\_t **dsps\_dotprod\_f32\_ansi**(**const** float \**src1*, **const** float \**src2*, float \**dest*, int *len*)

dot product of two float vectors Dot product calculation for two floating point arrays: \*dest += (src1[i] \* src2[i]); i= [0..N) The extension (\_ansi) use ANSI C and could be compiled and run on any platform. The extension (\_ae32) is optimized for ESP32 chip.

#### Return

- ESP\_OK on success
- One of the error codes from DSP library

#### Parameters

- src1: source array 1
- src2: source array 2
- dest: destination pointer
- len: length of input arrays

esp\_err\_t **dsps\_dotprod\_f32\_ae32**(**const** float \**src1*, **const** float \**src2*, float \**dest*, int *len*)

esp\_err\_t **dsps\_dotprod\_f32\_aes3**(**const** float \**src1*, **const** float \**src2*, float \**dest*, int *len*)

esp\_err\_t **dsps\_dotprode\_f32\_ansi**(**const** float \**src1*, **const** float \**src2*, float \**dest*, int *len*, int *step1*,

int *step2*)

dot product of two float vectors with step Dot product calculation for two floating point arrays: \*dest  $+=$  $(\text{src1}[i^* \text{step1}] * \text{src2}[i^* \text{step2}])$ ; i= [0..N) The extension (ansi) use ANSI C and could be compiled and run on any platform. The extension (\_ae32) is optimized for ESP32 chip.

#### Return

• ESP\_OK on success

• One of the error codes from DSP library

#### <span id="page-14-1"></span>Parameters

- src1: source array 1
- src2: source array 2
- dest: destination pointer
- len: length of input arrays
- step1: step over elements in first array
- step2: step over elements in second array

esp\_err\_t **dsps\_dotprode\_f32\_ae32**(**const** float \**src1*, **const** float \**src2*, float \**dest*, int *len*, int *step1*, int *step2*)

#### **Macros**

**dsps\_dotprod\_s16**

**dsps\_dotprod\_f32**

**dsps\_dotprode\_f32**

### <span id="page-14-0"></span>**3.2.2 FFT**

#### **Header File**

• [modules/fft/include/dsps\\_fft2r.h](https://github.com/espressif/esp-dsp/blob/27a4881/modules/fft/include/dsps_fft2r.h)

#### **Functions**

```
esp_err_t dsps_fft2r_init_fc32(float *fft_table_buff, int table_size)
```
init fft tables

Initialization of Complex FFT. This function initialize coefficients table. The implementation use ANSI C and could be compiled and run on any platform

#### Return

- ESP\_OK on success
- ESP\_ERR\_DSP\_PARAM\_OUTOFRANGE if table\_size > CONFIG\_DSP\_MAX\_FFT\_SIZE
- ESP\_ERR\_DSP\_REINITIALIZED if buffer already allocated internally by other function
- One of the error codes from DSP library

#### Parameters

- fft\_table\_buff: pointer to floating point buffer where sin/cos table will be stored if this parameter set to NULL, and table\_size value is more then 0, then dsps\_fft2r\_init\_fc32 will allocate buffer internally
- table\_size: size of the buffer in float words if fft\_table\_buff is NULL and table\_size is not 0, buffer will be allocated internally. If table\_size is 0, buffer will not be allocated.

<span id="page-15-0"></span>esp\_err\_t **dsps\_fft2r\_init\_sc16**(int16\_t \**fft\_table\_buff*, int *table\_size*)

#### void **dsps\_fft2r\_deinit\_fc32**(void)

#### deinit fft tables

Free resources of Complex FFT. This function delete coefficients table if it was allocated by dsps fft2r init fc32. The implementation use ANSI C and could be compiled and run on any platform

#### void **dsps\_fft2r\_deinit\_sc16**(void)

esp\_err\_t **dsps\_fft2r\_fc32\_ansi\_**(float \**data*, int *N*, float \**w*) complex FFT of radix 2

Complex FFT of radix 2 The extension (\_ansi) use ANSI C and could be compiled and run on any platform. The extension (\_ae32) is optimized for ESP32 chip.

#### Return

- ESP\_OK on success
- One of the error codes from DSP library

#### Parameters

- data: input/output complex array. An elements located:  $Re[0]$ ,  $Im[0]$ ,  $\ldots$   $Re[N-1]$ ,  $Im[N-1]$  result of FFT will be stored to this array.
- N: Number of complex elements in input array
- w: pointer to the sin/cos table

```
esp_err_t dsps_fft2r_fc32_ae32_(float *data, int N, float *w)
```

```
esp_err_t dsps_fft2r_fc32_aes3_(float *data, int N, float *w)
```

```
esp_err_t dsps_fft2r_sc16_ansi_(int16_t *data, int N, int16_t *w)
```

```
esp_err_t dsps_fft2r_sc16_ae32_(int16_t *data, int N, int16_t *w)
```

```
esp_err_t dsps_fft2r_sc16_aes3_(int16_t *data, int N, int16_t *w)
```

```
esp_err_t dsps_bit_rev_fc32_ansi(float *data, int N)
```
bit reverse operation for the complex input array

Bit reverse operation for the complex input array The implementation use ANSI C and could be compiled and run on any platform

#### Return

- ESP\_OK on success
- One of the error codes from DSP library

#### Parameters

- data: input/ complex array. An elements located: Re[0], Im[0], . . . Re[N-1], Im[N-1] result of FFT will be stored to this array.
- N: Number of complex elements in input array

```
esp_err_t dsps_bit_rev_sc16_ansi(int16_t *data, int N)
```

```
esp_err_t dsps_bit_rev2r_fc32(float *data, int N)
```
<span id="page-16-0"></span>esp err t **dsps** gen **w** r2 fc32 (float \**w*, int *N*)

Generate coefficients table for the FFT radix 2.

Generate coefficients table for the FFT radix 2. This function called inside init. The implementation use ANSI C and could be compiled and run on any platform

#### Return

- ESP\_OK on success
- One of the error codes from DSP library

#### Parameters

- w: memory location to store coefficients. By default coefficients will be stored to the dsps\_fft\_w\_table\_fc32. Maximum size of the FFT must be setup in menuconfig
- N: maximum size of the FFT that will be used

#### esp\_err\_t **dsps\_gen\_w\_r2\_sc16**(int16\_t \**w*, int *N*)

```
esp_err_t dsps_cplx2reC_fc32_ansi(float *data, int N)
```
Convert complex array to two real arrays.

Convert complex array to two real arrays in case if input was two real arrays. This function have to be used if FFT used to process real data. The implementation use ANSI C and could be compiled and run on any platform

#### Return

- ESP OK on success
- One of the error codes from DSP library

#### Parameters

- data: Input complex array and result of FFT2R. input has size of 2\*N, because contains real and imaginary part. result will be stored to the same array. Input1: input[0..N-1], Input2: input[N..2\*N-1]
- N: Number of complex elements in input array

```
esp_err_t dsps_cplx2reC_sc16(int16_t *data, int N)
```

```
esp_err_t dsps_cplx2real_sc16_ansi(int16_t *data, int N)
```
Convert complex FFT result to real array.

Convert FFT result of complex FFT for resl input to real array. This function have to be used if FFT used to process real data. The implementation use ANSI C and could be compiled and run on any platform

#### Return

- ESP\_OK on success
- One of the error codes from DSP library

#### Parameters

- data: Input complex array and result of FFT2R. input has size of 2\*N, because contains real and imaginary part. result will be stored to the same array. Input1: input[0..N-1], Input2: input[N..2\*N-1]
- N: Number of complex elements in input array

esp\_err\_t **dsps\_bit\_rev\_lookup\_fc32\_ansi**(float \**data*, int *reverse\_size*, uint16\_t \**reverse\_tab*)

esp\_err\_t **dsps\_bit\_rev\_lookup\_fc32\_ae32**(float \**data*, int *reverse\_size*, uint16\_t \**reverse\_tab*)

<span id="page-17-1"></span>esp\_err\_t **dsps\_bit\_rev\_lookup\_fc32\_aes3**(float \**data*, int *reverse\_size*, uint16\_t \**reverse\_tab*) esp\_err\_t **dsps\_cplx2real256\_fc32\_ansi**(float \**data*) esp\_err\_t **dsps\_gen\_bitrev2r\_table**(int *N*, int *step*, char \**name\_ext*)

#### **Macros**

**CONFIG\_DSP\_MAX\_FFT\_SIZE dsps\_fft2r\_fc32\_ae32**(data, N) **dsps\_fft2r\_fc32\_aes3**(data, N) **dsps\_fft2r\_sc16\_ae32**(data, N) **dsps\_fft2r\_sc16\_aes3**(data, N) **dsps\_fft2r\_fc32\_ansi**(data, N) **dsps\_fft2r\_sc16\_ansi**(data, N) **dsps\_fft2r\_fc32 dsps\_bit\_rev\_fc32 dsps\_cplx2reC\_fc32 dsps\_bit\_rev\_sc16 dsps\_bit\_rev\_lookup\_fc32**

### <span id="page-17-0"></span>**3.2.3 DCT**

#### **Header File**

• [modules/dct/include/dsps\\_dct.h](https://github.com/espressif/esp-dsp/blob/27a4881/modules/dct/include/dsps_dct.h)

#### **Functions**

```
esp_err_t dsps_dct_f32(float *data, int N)
     DCT of radix 2, unscaled.
```
DCT type II of radix 2, unscaled Function is FFT based The extension (\_ansi) use ANSI C and could be compiled and run on any platform. The extension (\_ae32) is optimized for ESP32 chip.

#### Return

- ESP\_OK on success
- One of the error codes from DSP library

#### Parameters

- data: input/output array with size of  $N^*2$ . An elements located:  $Re[0], Re[1], \ldots, Re[N-1],$  any data... up to  $N*2$  result of DCT will be stored to this array from  $0 \dots N-1$ . Size of data array must be N\*2!!!
- N: Size of DCT transform. Size of data array must be N\*2!!!

## <span id="page-18-1"></span>esp err t **dsps** dct inv  $f32$  (float \**data*, int *N*)

Inverce DCT of radix 2.

Inverce DCT type III of radix 2, unscaled Function is FFT based The extension (\_ansi) use ANSI C and could be compiled and run on any platform. The extension (\_ae32) is optimized for ESP32 chip.

#### Return

- ESP\_OK on success
- One of the error codes from DSP library

#### Parameters

- data: input/output array with size of  $N^*2$ . An elements located:  $Re[0], Re[1], \ldots$   $Re[N-1],$  any data... up to  $N^*2$  result of DCT will be stored to this array from  $0 \dots N-1$ . Size of data array must be N\*2!!!
- N: Size of DCT transform. Size of data array must be N\*2!!!

#### esp\_err\_t **dsps\_dct\_f32\_ref**(float \**data*, int *N*, float \**result*)

#### DCTs.

Direct DCT type II and Inverce DCT type III, unscaled These functions used as a reference for general purpose. These functions are not optimyzed! The extension (\_ansi) use ANSI C and could be compiled and run on any platform. The extension (\_ae32) is optimized for ESP32 chip.

#### Return

- ESP\_OK on success
- One of the error codes from DSP library

#### Parameters

- data: input/output array with size of N. An elements located: Re[0],Re[1], , ... Re[N-1]
- N: Size of DCT transform. Size of data array must be N\*2!!!
- result: output result array with size of N.

esp\_err\_t **dsps\_dct\_inverce\_f32\_ref**(float \**data*, int *N*, float \**result*)

## <span id="page-18-0"></span>**3.2.4 FIR**

#### **Header File**

• modules/fir/include/dsps fir.h

### **Functions**

```
esp_err_t dsps_16_array_rev(int16_t *arr, int16_t len)
```
Array reversal.

Function reverses 16-bit long array members for the purpose of the dsps\_fird\_s16\_aes3 implementation The function has to be called either during the fir struct initialization or every time the coefficients change

#### Return

• ESP\_OK on success

#### <span id="page-19-0"></span>Parameters

- fir: pointer to the array to be reversed
- len: length of the array to be reversed

esp\_err\_t **dsps\_fir\_f32\_ansi**(*[fir\\_f32\\_t](#page-23-1)* \**fir*, **const** float \**input*, float \**output*, int *len*)

32 bit floating point FIR filter

Function implements FIR filter The extension (ansi) uses ANSI C and could be compiled and run on any platform. The extension (\_ae32) is optimized for ESP32 chip.

#### Return

- ESP\_OK on success
- One of the error codes from DSP library

#### Parameters

- fir: pointer to fir filter structure, that must be initialized before
- input: input array
- output: array with the result of FIR filter
- len: length of input and result arrays

esp\_err\_t **dsps\_fir\_f32\_ae32**(*[fir\\_f32\\_t](#page-23-1)* \**fir*, **const** float \**input*, float \**output*, int *len*)

esp\_err\_t **dsps\_fir\_f32\_aes3**(*[fir\\_f32\\_t](#page-23-1)* \**fir*, **const** float \**input*, float \**output*, int *len*)

int **dsps\_fird\_f32\_ansi**(*[fir\\_f32\\_t](#page-23-1)* \**fir*, **const** float \**input*, float \**output*, int *len*) 32 bit floating point Decimation FIR filter

Function implements FIR filter with decimation The extension (\_ansi) uses ANSI C and could be compiled and run on any platform. The extension (\_ae32) is optimized for ESP32 chip.

Return : function returns the number of samples stored in the output array depends on the previous state value could be [0..len/decimation]

#### Parameters

- fir: pointer to fir filter structure, that must be initialized before
- input: input array
- output: array with the result of FIR filter
- len: length of input and result arrays

int **dsps\_fird\_f32\_ae32**(*[fir\\_f32\\_t](#page-23-1)* \**fir*, **const** float \**input*, float \**output*, int *len*)

int32\_t **dsps\_fird\_s16\_ansi**(*[fir\\_s16\\_t](#page-23-2)* \**fir*, **const** int16\_t \**input*, int16\_t \**output*, int32\_t *len*) 16 bit signed fixed point Decimation FIR filter

Function implements FIR filter with decimation The extension (\_ansi) uses ANSI C and could be compiled and run on any platform. The extension (\_ae32) is optimized for ESP32 chip.

Return : function returns the number of samples stored in the output array depends on the previous state value could be [0..len/decimation]

#### Parameters

• fir: pointer to fir filter structure, that must be initialized before

- <span id="page-20-0"></span>• input: input array
- output: array with the result of the FIR filter
- len: length of the result array

int32\_t **dsps\_fird\_s16\_ae32**(*[fir\\_s16\\_t](#page-23-2)* \**fir*, **const** int16\_t \**input*, int16\_t \**output*, int32\_t *len*)

int32\_t **dsps\_fird\_s16\_aes3**(*[fir\\_s16\\_t](#page-23-2)* \**fir*, **const** int16\_t \**input*, int16\_t \**output*, int32\_t *len*)

esp\_err\_t **dsps\_fir\_init\_f32**(*[fir\\_f32\\_t](#page-23-1)* \**fir*, float \**coeffs*, float \**delay*, int *coeffs\_len*) initialize structure for 32 bit FIR filter

Function initialize structure for 32 bit floating point FIR filter The implementation use ANSI C and could be compiled and run on any platform

#### Return

- ESP\_OK on success
- One of the error codes from DSP library

#### Parameters

- fir: pointer to fir filter structure, that must be preallocated
- coeffs: array with FIR filter coefficients. Must be length N
- delay: array for FIR filter delay line. Must have a length = coeffs  $len + 4$
- coeffs len: FIR filter length. Length of coeffs array. For esp32s3 length should be divided by 4 and aligned to 16.

esp\_err\_t **dsps\_fird\_init\_f32**(*[fir\\_f32\\_t](#page-23-1)* \**fir*, float \**coeffs*, float \**delay*, int *N*, int *decim*, int *start\_pos*) initialize structure for 32 bit Decimation FIR filter Function initialize structure for 32 bit floating point FIR filter with decimation The implementation use ANSI C and could be compiled and run on any platform

#### Return

- ESP OK on success
- One of the error codes from DSP library

#### Parameters

- fir: pointer to fir filter structure, that must be preallocated
- coeffs: array with FIR filter coefficients. Must be length N
- delay: array for FIR filter delay line. Must be length N
- N: FIR filter length. Length of coeffs and delay arrays.
- decim: decimation factor.
- start\_pos: initial value of decimation counter. Must be [0..d)

esp\_err\_t **dsps\_fird\_init\_s16**(*[fir\\_s16\\_t](#page-23-2)* \**fir*, int16\_t \**coeffs*, int16\_t \**delay*, int16\_t *coeffs\_len*, int16\_t *decim*, int16\_t *start\_pos*, int16\_t *shift*)

initialize structure for 16 bit Decimation FIR filter Function initialize structure for 16 bit signed fixed point FIR filter with decimation The implementation use ANSI C and could be compiled and run on any platform

#### Return

• ESP\_OK on success

• One of the error codes from DSP library

#### <span id="page-21-1"></span>Parameters

- fir: pointer to fir filter structure, that must be preallocated
- coeffs: array with FIR filter coefficients. Must be length N
- delay: array for FIR filter delay line. Must be length N
- coeffs\_len: FIR filter length. Length of coeffs and delay arrays.
- decim: decimation factor.
- start\_pos: initial value of decimation counter. Must be [0..d)
- shift: shift position of the result

#### esp\_err\_t **dsps\_fird\_s16\_aexx\_free**(*[fir\\_s16\\_t](#page-23-2)* \**fir*)

support arrays freeing function

Function frees all the arrays, which were created during the initialization of the fir\_s16\_t structure

- 1. frees allocated memory for rounding buffer, for the purposes of esp32s3 ee.ld.accx.ip assembly instruction
- 2. frees allocated memory in case the delay line is NULL
- 3. frees allocated memory in case the length of the filter (and the delay line) is not divisible by 8 and new delay line and filter coefficients arrays are created for the purpose of the esp32s3 assembly

#### Return

• ESP\_OK on success

#### Parameters

 $\bullet$  fir: pointer to fir filter structure, that must be initialized before

#### esp err t **dsps** fir f32 free (*fir f32 t* \**fir*)

support arrays freeing function

Function frees the delay line arrays, if it was allocated by the init functions.

#### Return

• ESP\_OK on success

#### Parameters

• fir: pointer to fir filter structure, that must be initialized before

#### **Structures**

#### <span id="page-21-0"></span>**struct fir\_f32\_s**

Data struct of f32 fir filter.

This structure is used by a filter internally. A user should access this structure only in case of extensions for the DSP Library. All fields of this structure are initialized by the dsps\_fir\_init\_f32( $\dots$ ) function.

#### <span id="page-22-1"></span>**Public Members**

#### float \***coeffs**

Pointer to the coefficient buffer.

#### float \***delay**

Pointer to the delay line buffer.

#### int **N**

FIR filter coefficients amount.

## int **pos**

Position in delay line.

#### int **decim**

Decimation factor.

#### int **d\_pos**

Actual decimation counter.

#### int16\_t **use\_delay**

The delay line was allocated by init function.

#### <span id="page-22-0"></span>**struct fir\_s16\_s**

Data struct of s16 fir filter.

This structure is used by a filter internally. A user should access this structure only in case of extensions for the DSP Library. All fields of this structure are initialized by the dsps\_fir\_init\_s16(...) function.

#### **Public Members**

#### int16\_t \***coeffs**

Pointer to the coefficient buffer.

#### int16\_t \***delay**

Pointer to the delay line buffer.

#### int16\_t **coeffs\_len**

FIR filter coefficients amount.

#### int16\_t **pos**

Position in delay line.

#### int16\_t **decim**

Decimation factor.

#### int16\_t **d\_pos**

Actual decimation counter.

#### int16\_t **shift**

Shift value of the result.

#### int32\_t \***rounding\_buff**

Rounding buffer for the purposes of esp32s3 ee.ld.accx.ip assembly instruction

## int32\_t **rounding\_val**

Rounding value

#### int16\_t **free\_status**

Indicator for dsps\_fird\_s16\_aes3\_free() function

#### <span id="page-23-3"></span>**Macros**

**dsps\_fir\_f32 dsps\_fird\_f32 dsps\_fird\_s16**

### **Type Definitions**

#### <span id="page-23-1"></span>**typedef struct** *[fir\\_f32\\_s](#page-21-0)* **fir\_f32\_t**

Data struct of f32 fir filter.

This structure is used by a filter internally. A user should access this structure only in case of extensions for the DSP Library. All fields of this structure are initialized by the dsps\_fir\_init\_f32(...) function.

#### <span id="page-23-2"></span>**typedef struct** *[fir\\_s16\\_s](#page-22-0)* **fir\_s16\_t**

Data struct of s16 fir filter.

This structure is used by a filter internally. A user should access this structure only in case of extensions for the DSP Library. All fields of this structure are initialized by the dsps\_fir\_init\_s16( $\dots$ ) function.

### <span id="page-23-0"></span>**3.2.5 IIR**

#### **Header File**

• [modules/iir/include/dsps\\_biquad\\_gen.h](https://github.com/espressif/esp-dsp/blob/27a4881/modules/iir/include/dsps_biquad_gen.h)

#### **Functions**

esp\_err\_t **dsps\_biquad\_gen\_lpf\_f32**(float \**coeffs*, float *f*, float *qFactor*)

LPF IIR filter coefficients Coefficients for low pass 2nd order IIR filter (bi-quad) The implementation use ANSI C and could be compiled and run on any platform.

#### Return

- ESP\_OK on success
- One of the error codes from DSP library

#### Parameters

- coeffs: result coefficients. b0,b1,b2,a1,a2, a0 are not placed to the array and expected by IIR as 1
- f: filter cut off frequency in range of 0..0.5 (normalized to sample frequency)
- qFactor: Q factor of filter

#### esp\_err\_t **dsps\_biquad\_gen\_hpf\_f32**(float \**coeffs*, float *f*, float *qFactor*)

HPF IIR filter coefficients.

Coefficients for high pass 2nd order IIR filter (bi-quad) The implementation use ANSI C and could be compiled and run on any platform

#### Return

• ESP\_OK on success

• One of the error codes from DSP library

### <span id="page-24-0"></span>Parameters

- coeffs: result coefficients. b0,b1,b2,a1,a2, a0 are not placed to the array and expected by IIR as 1
- f: filter cut off frequency in range of 0..0.5 (normalized to sample frequency)
- qFactor: Q factor of filter

esp\_err\_t **dsps\_biquad\_gen\_bpf\_f32**(float \**coeffs*, float *f*, float *qFactor*)

BPF IIR filter coefficients.

Coefficients for band pass 2nd order IIR filter (bi-quad) The implementation use ANSI C and could be compiled and run on any platform

#### Return

- ESP\_OK on success
- One of the error codes from DSP library

#### Parameters

- coeffs: result coefficients. b0,b1,b2,a1,a2, a0 are not placed to the array and expected by IIR as 1
- f: filter center frequency in range of 0..0.5 (normalized to sample frequency)
- qFactor: Q factor of filter

#### esp\_err\_t **dsps\_biquad\_gen\_bpf0db\_f32**(float \**coeffs*, float *f*, float *qFactor*)

0 dB BPF IIR filter coefficients

Coefficients for band pass 2nd order IIR filter (bi-quad) with 0 dB gain in passband The implementation use ANSI C and could be compiled and run on any platform

#### Return

- ESP OK on success
- One of the error codes from DSP library

#### Parameters

- coeffs: result coefficients. b0,b1,b2,a1,a2, a0 are not placed to the array and expected by IIR as 1
- f: filter center frequency in range of 0..0.5 (normalized to sample frequency)
- qFactor: Q factor of filter

#### esp\_err\_t **dsps\_biquad\_gen\_notch\_f32**(float \**coeffs*, float *f*, float *gain*, float *qFactor*)

Notch IIR filter coefficients.

Coefficients for notch 2nd order IIR filter (bi-quad) The implementation use ANSI C and could be compiled and run on any platform

#### Return

- ESP\_OK on success
- One of the error codes from DSP library

#### Parameters

• coeffs: result coefficients. b0,b1,b2,a1,a2, a0 are not placed to the array and expected by IIR as 1

- <span id="page-25-0"></span>• f: filter notch frequency in range of 0..0.5 (normalized to sample frequency)
- gain: gain in stopband in dB
- qFactor: Q factor of filter

esp\_err\_t **dsps\_biquad\_gen\_allpass360\_f32**(float \**coeffs*, float *f*, float *qFactor*)

Allpass 360 degree IIR filter coefficients.

Coefficients for all pass 2nd order IIR filter (bi-quad) with 360 degree phase shift The implementation use ANSI C and could be compiled and run on any platform

#### Return

- ESP\_OK on success
- One of the error codes from DSP library

#### Parameters

- coeffs: result coefficients. b0,b1,b2,a1,a2, a0 are not placed to the array and expected by IIR as 1
- f: filter notch frequency in range of 0..0.5 (normalized to sample frequency)
- qFactor: Q factor of filter

#### esp\_err\_t **dsps\_biquad\_gen\_allpass180\_f32**(float \**coeffs*, float *f*, float *qFactor*)

Allpass 180 degree IIR filter coefficients.

Coefficients for all pass 2nd order IIR filter (bi-quad) with 180 degree phase shift The implementation use ANSI C and could be compiled and run on any platform

#### Return

- ESP OK on success
- One of the error codes from DSP library

#### **Parameters**

- coeffs: result coefficients. b0,b1,b2,a1,a2, a0 are not placed to the array and expected by IIR as 1
- f: filter notch frequency in range of 0..0.5 (normalized to sample frequency)
- qFactor: Q factor of filter

#### esp\_err\_t **dsps\_biquad\_gen\_peakingEQ\_f32**(float \**coeffs*, float *f*, float *qFactor*)

peak IIR filter coefficients

Coefficients for peak 2nd order IIR filter (bi-quad) The implementation use ANSI C and could be compiled and run on any platform

#### Return

- ESP\_OK on success
- One of the error codes from DSP library

#### **Parameters**

- coeffs: result coefficients. b0,b1,b2,a1,a2, a0 are not placed to the array and expected by IIR as 1
- f: filter notch frequency in range of 0..0.5 (normalized to sample frequency)
- qFactor: Q factor of filter

```
esp_err_t dsps_biquad_gen_lowShelf_f32(float *coeffs, float f, float gain, float qFactor)
     low shelf IIR filter coefficients
```
Coefficients for low pass Shelf 2nd order IIR filter (bi-quad) The implementation use ANSI C and could be compiled and run on any platform

#### Return

- ESP\_OK on success
- One of the error codes from DSP library

#### Parameters

- coeffs: result coefficients. b0,b1,b2,a1,a2, a0 are not placed to the array and expected by IIR as 1
- f: filter notch frequency in range of 0..0.5 (normalized to sample frequency)
- gain: gain in stopband in dB
- qFactor: Q factor of filter

#### esp\_err\_t **dsps\_biquad\_gen\_highShelf\_f32**(float \**coeffs*, float *f*, float *gain*, float *qFactor*) high shelf IIR filter coefficients

Coefficients for high pass Shelf 2nd order IIR filter (bi-quad) The implementation use ANSI C and could be compiled and run on any platform

#### Return

- ESP\_OK on success
- One of the error codes from DSP library

#### Parameters

- coeffs: result coefficients. b0,b1,b2,a1,a2, a0 are not placed to the array and expected by IIR as 1
- f: filter notch frequency in range of 0..0.5 (normalized to sample frequency)
- gain: gain in stopband in dB
- qFactor: Q factor of filter

#### **Header File**

• [modules/iir/include/dsps\\_biquad.h](https://github.com/espressif/esp-dsp/blob/27a4881/modules/iir/include/dsps_biquad.h)

#### **Functions**

esp\_err\_t **dsps\_biquad\_f32\_ansi**(**const** float \**input*, float \**output*, int *len*, float \**coef*, float \**w*) IIR filter.

IIR filter 2nd order direct form II (bi quad) The extension (\_ansi) use ANSI C and could be compiled and run on any platform. The extension (\_ae32) is optimized for ESP32 chip.

#### Return

- ESP\_OK on success
- One of the error codes from DSP library

#### <span id="page-27-1"></span>Parameters

- input: input array
- output: output array
- len: length of input and output vectors
- $\cos t$ : array of coefficients. b0,b1,b2,a1,a2 expected that  $a0 = 1$ . b0.b2 numerator,  $a0$ .a2 denominator
- w: delay line w0,w1. Length of 2.

esp\_err\_t **dsps\_biquad\_f32\_ae32**(**const** float \**input*, float \**output*, int *len*, float \**coef*, float \**w*) esp\_err\_t **dsps\_biquad\_f32\_aes3**(**const** float \**input*, float \**output*, int *len*, float \**coef*, float \**w*)

#### **Macros**

**dsps\_biquad\_f32**

#### <span id="page-27-0"></span>**3.2.6 Math**

#### **Header File**

• [modules/math/add/include/dsps\\_add.h](https://github.com/espressif/esp-dsp/blob/27a4881/modules/math/add/include/dsps_add.h)

#### **Functions**

esp\_err\_t **dsps\_add\_f32\_ansi**(**const** float \**input1*, **const** float \**input2*, float \**output*, int *len*, int *step1*, int *step2*, int *step\_out*)

add two arrays

The function add one input array to another out[i\*step\_out] = input1[i\*step1] + input2[i\*step2]; i=[0..len) The implementation use ANSI C and could be compiled and run on any platform

#### Return

- ESP\_OK on success
- One of the error codes from DSP library

#### Parameters

- input1: input array 1
- input 2: input array 2
- output: output array
- len: amount of operations for arrays
- step1: step over input array 1 (by default should be 1)
- step2: step over input array 2 (by default should be 1)
- step\_out: step over output array (by default should be 1)

esp\_err\_t **dsps\_add\_f32\_ae32**(**const** float \**input1*, **const** float \**input2*, float \**output*, int *len*, int *step1*, int *step2*, int *step\_out*)

<span id="page-28-0"></span>esp\_err\_t **dsps\_add\_s16\_ansi**(**const** int16\_t \**input1*, **const** int16\_t \**input2*, int16\_t \**output*, int *len*, int *step1*, int *step2*, int *step\_out*, int *shift*)

esp\_err\_t **dsps\_add\_s16\_ae32**(**const** int16\_t \**input1*, **const** int16\_t \**input2*, int16\_t \**output*, int *len*, int *step1*, int *step2*, int *step\_out*, int *shift*)

#### **Macros**

**dsps\_add\_f32**

**dsps\_add\_s16**

#### **Header File**

• [modules/math/sub/include/dsps\\_sub.h](https://github.com/espressif/esp-dsp/blob/27a4881/modules/math/sub/include/dsps_sub.h)

#### **Functions**

esp\_err\_t **dsps\_sub\_f32\_ansi**(**const** float \**input1*, **const** float \**input2*, float \**output*, int *len*, int *step1*, int *step2*, int *step\_out*)

#### sub arrays

The function subtract one array from another out[i\*step\_out] = input1[i\*step1] - input2[i\*step2]; i=[0..len) The implementation use ANSI C and could be compiled and run on any platform

#### Return

- ESP\_OK on success
- One of the error codes from DSP library

#### Parameters

- input1: input array 1
- input 2: input array 2
- output: output array
- len: amount of operations for arrays
- step1: step over input array 1 (by default should be 1)
- step2: step over input array 2 (by default should be 1)
- step\_out: step over output array (by default should be 1)

esp\_err\_t **dsps\_sub\_f32\_ae32**(**const** float \**input1*, **const** float \**input2*, float \**output*, int *len*, int *step1*, int *step2*, int *step\_out*)

#### **Macros**

#### **dsps\_sub\_f32**

#### **Header File**

• [modules/math/mul/include/dsps\\_mul.h](https://github.com/espressif/esp-dsp/blob/27a4881/modules/math/mul/include/dsps_mul.h)

#### <span id="page-29-0"></span>**Functions**

esp\_err\_t **dsps\_mul\_f32\_ansi**(**const** float \**input1*, **const** float \**input2*, float \**output*, int *len*, int *step1*, int *step2*, int *step\_out*)

Multiply two arrays.

The function multiply one input array to another and store result to other array out[i\*step\_out] = input1[i\*step1] \* input2[i\*step2]; i=[0..len) The implementation use ANSI C and could be compiled and run on any platform

#### Return

- ESP OK on success
- One of the error codes from DSP library

#### Parameters

- input1: input array 1
- input 2: input array 2
- output: output array
- len: amount of operations for arrays
- step1: step over input array 1 (by default should be 1)
- step2: step over input array 2 (by default should be 1)
- step\_out: step over output array (by default should be 1)

esp\_err\_t **dsps\_mul\_f32\_ae32**(**const** float \**input1*, **const** float \**input2*, float \**output*, int *len*, int *step1*, int *step2*, int *step\_out*)

esp\_err\_t **dsps\_mul\_s16\_ansi**(**const** int16\_t \**input1*, **const** int16\_t \**input2*, int16\_t \**output*, int *len*, int *step1*, int *step2*, int *step\_out*, int *shift*)

Multiply two arrays.

The function multiply one input array to another and store result to other array out[i\*step\_out] = input1[i\*step1] \* input2[i\*step2]; i=[0..len) The implementation use ANSI C and could be compiled and run on any platform

#### Return

- ESP\_OK on success
- One of the error codes from DSP library

#### Parameters

- input1: input array 1
- input 2: input array 2
- output: output array
- len: amount of operations for arrays
- step1: step over input array 1 (by default should be 1)
- step2: step over input array 2 (by default should be 1)
- step\_out: step over output array (by default should be 1)
- shift: output shift after multiplication (by default should be 15)

#### <span id="page-30-0"></span>**Macros**

**dsps\_mul\_f32**

**dsps\_mul\_s16**

#### **Header File**

• [modules/math/addc/include/dsps\\_addc.h](https://github.com/espressif/esp-dsp/blob/27a4881/modules/math/addc/include/dsps_addc.h)

#### **Functions**

esp\_err\_t **dsps\_addc\_f32\_ansi**(**const** float \**input*, float \**output*, int *len*, float *C*, int *step\_in*, int

add constant

*step\_out*)

The function adds constant to the input array  $x[i*step_out] = y[i*step_in] + C$ ; i=[0..len) The implementation use ANSI C and could be compiled and run on any platform

#### Return

- ESP OK on success
- One of the error codes from DSP library

#### Parameters

- input: input array
- output: output array
- len: amount of operations for arrays
- C: constant value
- step\_in: step over input array (by default should be 1)
- step\_out: step over output array (by default should be 1)

esp\_err\_t **dsps\_addc\_f32\_ae32**(**const** float \**input*, float \**output*, int *len*, float *C*, int *step\_in*, int *step\_out*)

#### **Macros**

#### **dsps\_addc\_f32**

#### **Header File**

• [modules/math/mulc/include/dsps\\_mulc.h](https://github.com/espressif/esp-dsp/blob/27a4881/modules/math/mulc/include/dsps_mulc.h)

*step\_out*)

#### <span id="page-31-1"></span>**Functions**

esp\_err\_t **dsps\_mulc\_f32\_ansi**(**const** float \**input*, float \**output*, int *len*, float *C*, int *step\_in*, int

multiply constant

The function multiplies input array to the constant value  $x[i*step_out] = y[i*step_in]*C$ ; i=[0..len) The implementation use ANSI C and could be compiled and run on any platform

#### Return

- ESP OK on success
- One of the error codes from DSP library

#### Parameters

- input: input array
- output: output array
- len: amount of operations for arrays
- C: constant value
- step in: step over input array (by default should be 1)
- step\_out: step over output array (by default should be 1)

esp\_err\_t **dsps\_mulc\_f32\_ae32**(**const** float \**input*, float \**output*, int *len*, float *C*, int *step\_in*, int *step\_out*)

esp\_err\_t **dsps\_mulc\_s16\_ae32**(**const** int16\_t \**input*, int16\_t \**output*, int *len*, int16\_t *C*, int *step\_in*, int *step\_out*)

esp\_err\_t **dsps\_mulc\_s16\_ansi**(**const** int16\_t \**input*, int16\_t \**output*, int *len*, int16\_t *C*, int *step\_in*, int *step\_out*)

#### **Macros**

**dsps\_mulc\_f32**

**dsps\_mulc\_s16**

### <span id="page-31-0"></span>**3.2.7 Conv**

#### **Header File**

• [modules/conv/include/dsps\\_conv.h](https://github.com/espressif/esp-dsp/blob/27a4881/modules/conv/include/dsps_conv.h)

#### **Functions**

```
esp_err_t dsps_conv_f32_ae32(const float *Signal, const int siglen, const float *Kernel, const
                                  int kernlen, float *convout)
```
Convolution.

The function convolve Signal array with Kernel array. The implementation use ANSI C and could be compiled and run on any platform

#### <span id="page-32-0"></span>Return

- ESP\_OK on success
- One of the error codes from DSP library

#### Parameters

- Signal: input array with signal
- siglen: length of the input signal
- Kernel: input array with convolution kernel
- kernlen: length of the Kernel array
- convout: output array with convolution result length of (siglen + Kernel -1)

esp\_err\_t **dsps\_conv\_f32\_ansi**(**const** float \**Signal*, **const** int *siglen*, **const** float \**Kernel*, **const** int *kernlen*, float \**convout*)

#### **Macros**

#### **dsps\_conv\_f32**

#### **Header File**

• [modules/conv/include/dsps\\_corr.h](https://github.com/espressif/esp-dsp/blob/27a4881/modules/conv/include/dsps_corr.h)

#### **Functions**

esp\_err\_t **dsps\_corr\_f32\_ansi**(**const** float \**Signal*, **const** int *siglen*, **const** float \**Pattern*, **const** int *patlen*, float \**dest*)

Correlation with pattern.

The function correlate input sigla array with pattern array. The implementation use ANSI C and could be compiled and run on any platform

#### Return

- ESP\_OK on success
- One of the error codes from DSP library (one of the input array are NULL, or if (siglen < patlen))

#### Parameters

- Signal: input array with signal values
- siglen: length of the signal array
- Pattern: input array with pattern values
- patlen: length of the pattern array. The siglen must be bigger then patlen!
- dest: output array with result of correlation

esp\_err\_t **dsps\_corr\_f32\_ae32**(**const** float \**Signal*, **const** int *siglen*, **const** float \**Pattern*, **const** int *patlen*, float \**dest*)

#### <span id="page-33-1"></span>**Macros**

**dsps\_corr\_f32**

### <span id="page-33-0"></span>**3.2.8 Support**

#### **Header File**

• [modules/support/include/dsps\\_d\\_gen.h](https://github.com/espressif/esp-dsp/blob/27a4881/modules/support/include/dsps_d_gen.h)

### **Functions**

```
esp_err_t dsps_d_gen_f32(float *output, int len, int pos)
```
delta function

The function generate delta function. output[i]=0, if i=[0..N) output[i]=1, if i=pos, pos: [0..N-1) The implementation use ANSI C and could be compiled and run on any platform

#### Return

- ESP\_OK on success
- One of the error codes from DSP library

#### Parameters

- output: output array.
- len: length of the input signal
- pos: delta function position

#### **Header File**

• [modules/support/include/dsps\\_h\\_gen.h](https://github.com/espressif/esp-dsp/blob/27a4881/modules/support/include/dsps_h_gen.h)

#### **Functions**

#### esp\_err\_t **dsps\_h\_gen\_f32**(float \**output*, int *len*, int *pos*)

Heviside function.

The Heviside function. output[i]=0, if i=[0..pos) output[i]=1, if i=[pos..N) The implementation use ANSI C and could be compiled and run on any platform

#### Return

- ESP\_OK on success
- One of the error codes from DSP library

#### Parameters

- output: output array.
- len: length of the input signal
- pos: heviside function position

#### <span id="page-34-0"></span>**Header File**

• [modules/support/include/dsps\\_tone\\_gen.h](https://github.com/espressif/esp-dsp/blob/27a4881/modules/support/include/dsps_tone_gen.h)

#### **Functions**

esp\_err\_t **dsps\_tone\_gen\_f32**(float \**output*, int *len*, float *Ampl*, float *freq*, float *phase*)

tone

The function generate a tone signal.  $x[i]=A*\sin(2*PI)*i + ph/180*PI$  The implementation use ANSI C and could be compiled and run on any platform

#### Return

- ESP\_OK on success
- One of the error codes from DSP library

#### Parameters

- output: output array.
- len: length of the input signal
- Ampl: amplitude
- freq: Naiquist frequency -1..1
- phase: phase in degree

#### **Header File**

• [modules/support/include/dsps\\_view.h](https://github.com/espressif/esp-dsp/blob/27a4881/modules/support/include/dsps_view.h)

#### **Functions**

void **dsps\_view**(**const** float \**data*, int32\_t *len*, int *width*, int *height*, float *min*, float *max*, char *view\_char*) plot view

Generic view function. This function takes input samples and show then in console view as a plot. The main purpose to give and draft debug information to the DSP developer.

#### Parameters

- data: array with input samples.
- len: length of the input array
- width: plot width in symbols
- height: plot height in lines
- min: minimum value that will be limited by Axis Y.
- max: maximum value that will be limited by Axis Y.
- view\_char: character to draw the plot calues ('' or '|' etc)

void **dsps\_view\_s16**(**const** int16\_t \**data*, int32\_t *len*, int *width*, int *height*, float *min*, float *max*, char *view\_char*)

<span id="page-35-0"></span>void **dsps\_view\_spectrum**(**const** float \**data*, int32\_t *len*, float *min*, float *max*)

spectrum view

The view function to show spectrum values in 64x10 screen. The function based on dsps\_view.

#### Parameters

- data: array with input samples.
- len: length of the input array
- min: minimum value that will be limited by Axis Y.
- max: maximum value that will be limited by Axis Y.

#### **Header File**

• [modules/support/include/dsps\\_snr.h](https://github.com/espressif/esp-dsp/blob/27a4881/modules/support/include/dsps_snr.h)

#### **Functions**

```
float dsps_snr_f32(const float *input, int32_t len, uint8_t use_dc)
```
SNR.

The function calculates signal to noise ration in case if signal is sine tone. The function makes FFT of the input, then search a spectrum maximum, and then calculated SNR as sum of all harmonics to the maximum value. This function have to be used for debug and unit tests only. It's not optimized for real-time processing. The implementation use ANSI C and could be compiled and run on any platform

#### Return

• SNR in dB

#### Parameters

- input: input array.
- len: length of the input signal
- use\_dc: this parameter define will be DC value used for calculation or not. 0 SNR will not include DC power 1 - SNR will include DC power

float **dsps\_snr\_fc32**(**const** float \**input*, int32\_t *len*)

#### **Header File**

• [modules/support/include/dsps\\_sfdr.h](https://github.com/espressif/esp-dsp/blob/27a4881/modules/support/include/dsps_sfdr.h)

### **Functions**

#### float **dsps\_sfdr\_f32**(**const** float \**input*, int32\_t *len*, int8\_t *use\_dc*)

SFDR.

The function calculates Spurious-Free Dynamic Range. The function makes FFT of the input, then search a spectrum maximum, and then compare maximum value with all others. Result calculated as minimum value. This function have to be used for debug and unit tests only. It's not optimized for real-time processing. The implementation use ANSI C and could be compiled and run on any platform

#### <span id="page-36-1"></span>Return

• SFDR in DB

#### Parameters

- input: input array.
- len: length of the input signal
- use dc: this parameter define will be DC value used for calculation or not. 0 SNR will not include DC power 1 - SNR will include DC power

float **dsps\_sfdr\_fc32**(**const** float \**input*, int32\_t *len*)

### <span id="page-36-0"></span>**3.2.9 Window Functions**

#### **Header File**

• [modules/windows/hann/include/dsps\\_wind\\_hann.h](https://github.com/espressif/esp-dsp/blob/27a4881/modules/windows/hann/include/dsps_wind_hann.h)

#### **Functions**

```
void dsps_wind_hann_f32(float *window, int len)
     Hann window.
```
The function generates Hann window.

#### Parameters

- window: buffer to store window array.
- len: length of the window array

## **3.3 Matrix Operations APIs**

Matrix operations APIs use dspm prefix. The following modules are available:

• Multiplication - basic matrix multiplication operations

### **3.3.1 Matrix Multiplication**

#### **Header File**

• [modules/matrix/include/dspm\\_mult.h](https://github.com/espressif/esp-dsp/blob/27a4881/modules/matrix/include/dspm_mult.h)

#### **Functions**

esp\_err\_t **dspm\_mult\_f32\_ansi**(**const** float \**A*, **const** float \**B*, float \**C*, int *m*, int *n*, int *k*) Matrix multiplication.

Matrix multiplication for two floating point matrices:  $C[m][k] = A[m][n] * B[n][k]$  The extension (\_ansi) use ANSI C and could be compiled and run on any platform. The extension ( $\alpha$ e32) is optimized for ESP32 chip.

#### <span id="page-37-0"></span>Return

- ESP\_OK on success
- One of the error codes from DSP library

#### Parameters

- A: input matrix  $A[m][n]$
- B: input matrix  $B[n][k]$
- C: result matrix C[m][k]
- m: matrix dimension
- n: matrix dimension
- k: matrix dimension

```
esp_err_t dspm_mult_f32_ae32(const float *A, const float *B, float *C, int m, int n, int k)
```
esp\_err\_t **dspm\_mult\_f32\_aes3**( $\text{const}$  float \**A*,  $\text{const}$  float \**B*, float \**C*, int *m*, int *n*, int *k*)

esp\_err\_t **dspm\_mult\_s16\_ansi**(**const** int16\_t \**A*, **const** int16\_t \**B*, int16\_t \**C*, int *m*, int *n*, int *k*, int

*shift*) Matrix multiplication 16 bit signeg int.

Matrix multiplication for two signed 16 bit fixed point matrices:  $C[m][k] = (A[m][n] * B[n][k]) >> (15 - \text{shift})$ The extension (\_ansi) use ANSI C and could be compiled and run on any platform. The extension (\_ae32) is optimized for ESP32 chip.

#### Return

- ESP\_OK on success
- One of the error codes from DSP library

#### Parameters

- A: input matrix A[m][n]
- B: input matrix  $B[n][k]$
- C: result matrix C[m][k]
- m: matrix dimension
- n: matrix dimension
- k: matrix dimension
- shift: every result will be shifted and stored as 16 bit signed value.

esp err t **dspm\_mult\_s16\_ae32** (const int16\_t \**A*, const int16\_t \**B*, int16\_t \**C*, int *m*, int *n*, int *k*, int *shift*)

esp\_err\_t **dspm\_mult\_s16\_aes3**(**const** int16\_t \**A*, **const** int16\_t \**B*, int16\_t \**C*, int *m*, int *n*, int *k*, int *shift*)

### esp\_err\_t **dspm\_mult\_3x3x1\_f32\_ae32**(**const** float \**A*, **const** float \**B*, float \**C*)

Matrix multiplication A[3x3]xB[3x1].

Matrix multiplication for two floating point matrices 3x3 and 3x1: C[1][3] = A[3][3] \* B[3][1] The implementation is optimized for ESP32 chip.

#### Return

- <span id="page-38-0"></span>• ESP OK on success
- One of the error codes from DSP library

#### Parameters

- A: input matrix A[3][3]
- B: input matrix/vector B[3][1]
- C: result matrix/vector C[3][3]

#### esp\_err\_t **dspm\_mult\_3x3x3\_f32\_ae32**(**const** float \**A*, **const** float \**B*, float \**C*)

Matrix multiplication A[3x3]xB[3x3].

Matrix multiplication for two square 3x3 floating point matrices:  $C[3][3] = A[3][3] * B[3][3]$  The implementation is optimized for ESP32 chip.

#### Return

- ESP\_OK on success
- One of the error codes from DSP library

#### Parameters

- A: input matrix A[3][3]
- B: input matrix B[3][3]
- C: result matrix C[3][3]

#### esp\_err\_t **dspm\_mult\_4x4x1\_f32\_ae32**(**const** float \**A*, **const** float \**B*, float \**C*)

Matrix multiplication A[4x4]xB[4x1].

Matrix multiplication for two floating point matrices  $4x4$  and  $4x1$ : C[1][4] = A[4][4] \* B[4][1] The implementation is optimized for ESP32 chip.

#### Return

- ESP\_OK on success
- One of the error codes from DSP library

#### Parameters

- A: input matrix A[4][4]
- B: input matrix/vector B[4][1]
- C: result matrix/vector C[4][4]

#### esp\_err\_t **dspm\_mult\_4x4x4\_f32\_ae32**(**const** float \**A*, **const** float \**B*, float \**C*)

Matrix multiplication A[4x4]xB[4x4].

Matrix multiplication for two square 3x3 floating point matrices:  $C[4][4] = A[4][4] * B[4][4]$  The implementation is optimized for ESP32 chip.

#### Return

- ESP\_OK on success
- One of the error codes from DSP library

#### Parameters

- <span id="page-39-0"></span>• A: input matrix A[4][4]
- B: input matrix B[4][4]
- C: result matrix C[4][4]

#### **Macros**

```
dspm_mult_s16
dspm_mult_f32
dspm_mult_3x3x1_f32(A, B, C)
dsps_sub_f32
dsps_add_f32
dspm_mult_4x4x4_f32(A, B, C)
```
### **3.3.2 Matrix Operations**

#### **Header File**

• [modules/matrix/include/mat.h](https://github.com/espressif/esp-dsp/blob/27a4881/modules/matrix/include/mat.h)

## **3.4 Miscellaneous**

Various common functions used by other modules are included in this module.

## **3.4.1 Common APIs**

#### **Header File**

• [modules/common/include/dsp\\_common.h](https://github.com/espressif/esp-dsp/blob/27a4881/modules/common/include/dsp_common.h)

### **Functions**

#### bool **dsp\_is\_power\_of\_two**(int *x*)

check power of two The function check if the argument is power of 2. The implementation use ANSI C and could be compiled and run on any platform

#### Return

- true if x is power of two
- false if no

#### int **dsp\_power\_of\_two**(int *x*)

Power of two The function return power of 2 for values 2^N. The implementation use ANSI C and could be compiled and run on any platform.

#### Return

• power of two

#### <span id="page-40-0"></span>esp\_err\_t **tie\_log**(int *n\_regs*, ...)

Logginng for esp32s3 TIE core Registers covered q0 to q7, ACCX and SAR\_BYTE.

#### Return ESP\_OK

### Parameters

- n\_regs: number of registers to be logged at once
- ...: register codes 0, 1, 2, 3, 4, 5, 6, 7, 'a', 's'

#### **Macros**

**dsp\_get\_cpu\_cycle\_count**

## Index

## <span id="page-42-0"></span>C

CONFIG\_DSP\_MAX\_FFT\_SIZE (C macro), [14](#page-17-1)

## D

dsp\_get\_cpu\_cycle\_count (C macro), [37](#page-40-0) dsp\_is\_power\_of\_two ( $C++$  function), [36](#page-39-0) dsp\_power\_of\_two  $(C++$  function), [36](#page-39-0) dspm\_mult\_3x3x1\_f32 (C macro), [36](#page-39-0) dspm\_mult\_3x3x1\_f32\_ae32 (C++ function), [34](#page-37-0) dspm\_mult\_3x3x3\_f32\_ae32 (C++ function), [35](#page-38-0) dspm\_mult\_4x4x1\_f32\_ae32 (C++ function), [35](#page-38-0) dspm\_mult\_4x4x4\_f32 (C macro), [36](#page-39-0) dspm\_mult\_4x4x4\_f32\_ae32 (C++ function), [35](#page-38-0) dspm\_mult\_f32 (C macro), [36](#page-39-0) dspm\_mult\_f32\_ae32 (C++ function), [34](#page-37-0) dspm\_mult\_f32\_aes3 (C++ function), [34](#page-37-0) dspm\_mult\_f32\_ansi (C++ function), [33](#page-36-1) dspm\_mult\_s16 (C macro),  $36$ dspm\_mult\_s16\_ae32 (C++ function), [34](#page-37-0) dspm\_mult\_s16\_aes3 (C++ function), [34](#page-37-0) dspm\_mult\_s16\_ansi (C++ function), [34](#page-37-0) dsps\_16\_array\_rev (C++ function), [15](#page-18-1) dsps  $add f32 (C macro), 25, 36$  $add f32 (C macro), 25, 36$  $add f32 (C macro), 25, 36$  $add f32 (C macro), 25, 36$ dsps add f32 ae32 (C++ function), [24](#page-27-1) dsps\_add\_f32\_ansi (C++ function), [24](#page-27-1) dsps\_add\_s16 (C macro), [25](#page-28-0) dsps\_add\_s16\_ae32 (C++ function), [25](#page-28-0) dsps\_add\_s16\_ansi (C++ function), [24](#page-27-1) dsps\_addc\_f32 (C macro), [27](#page-30-0) dsps\_addc\_f32\_ae32 (C++ function), [27](#page-30-0) dsps\_addc\_f32\_ansi (C++ function), [27](#page-30-0) dsps biquad  $f32$  (C macro), [24](#page-27-1) dsps\_biquad\_f32\_ae32 (C++ function), [24](#page-27-1) dsps biquad  $f32$  aes3 (C++ function), [24](#page-27-1) dsps\_biquad\_f32\_ansi (C++ function), [23](#page-26-0) dsps biquad gen allpass180 f32 (C++ function), [22](#page-25-0) dsps biquad gen allpass 360 f32 (C++ function), [22](#page-25-0) dsps biquad gen bpf0db  $f32$  (C++ function), [21](#page-24-0) dsps\_biquad\_gen\_bpf\_f32 (C++ function), [21](#page-24-0)

dsps biquad gen highShelf  $f32$  (C++ function), [23](#page-26-0) dsps biquad gen hpf  $f32$  (C++ function), [20](#page-23-3) dsps\_biquad\_gen\_lowShelf\_f32 (C++ function), [22](#page-25-0) dsps\_biquad\_gen\_lpf\_f32 (C++ function), [20](#page-23-3) dsps\_biquad\_gen\_notch\_f32 (C++ function), [21](#page-24-0) dsps biquad gen peaking EQ f32 (C++ function), [22](#page-25-0) dsps\_bit\_rev2r\_fc32 ( $C++$  function), [12](#page-15-0) dsps\_bit\_rev\_fc32 (C macro), [14](#page-17-1) dsps\_bit\_rev\_fc32\_ansi (C++ function), [12](#page-15-0) dsps\_bit\_rev\_lookup\_fc32 (C macro), [14](#page-17-1) dsps\_bit\_rev\_lookup\_fc32\_ae32 (C++ function), [13](#page-16-0) dsps\_bit\_rev\_lookup\_fc32\_aes3 (C++ function), [13](#page-16-0) dsps bit rev lookup fc32 ansi (C++ function), [13](#page-16-0) dsps\_bit\_rev\_sc16 (C macro), [14](#page-17-1) dsps bit rev sc16 ansi (C++ function), [12](#page-15-0) dsps\_conv\_f32 (C macro), [29](#page-32-0) dsps\_conv\_f32\_ae32 (C++ function), [28](#page-31-1) dsps conv  $f32$  ansi (C++ function), [29](#page-32-0) dsps corr  $f32$  (C macro), [30](#page-33-1) dsps corr f32  $ae32$  (C++ function), [29](#page-32-0) dsps corr f32 ansi  $(C++$  function), [29](#page-32-0) dsps\_cplx2real256\_fc32\_ansi (C++ function), [14](#page-17-1) dsps\_cplx2real\_sc16\_ansi (C++ function), [13](#page-16-0) dsps\_cplx2reC\_fc32 (C macro), [14](#page-17-1) dsps\_cplx2reC\_fc32\_ansi (C++ function), [13](#page-16-0) dsps\_cplx2reC\_sc16 (C++ function), [13](#page-16-0) dsps\_d\_gen\_f32 (C++ function), [30](#page-33-1) dsps\_dct\_f32 ( $C++$  function), [14](#page-17-1) dsps\_dct\_f32\_ref (C++ function), [15](#page-18-1) dsps dct inv  $f32$  (C++ function), [14](#page-17-1) dsps\_dct\_inverce\_f32\_ref (C++ function), [15](#page-18-1) dsps\_dotprod\_f32 (C macro),  $11$ dsps\_dotprod\_f32\_ae32 (C++ function), [10](#page-13-0) dsps\_dotprod\_f32\_aes3 (C++ function),  $10$ dsps\_dotprod\_f32\_ansi (C++ function),  $10$ dsps\_dotprod\_s16 (C macro),  $11$ dsps\_dotprod\_s16\_ae32 (C++ function), [10](#page-13-0) dsps\_dotprod\_s16\_ansi (C++ function), [10](#page-13-0) dsps\_dotprode\_f32 (C macro), [11](#page-14-1) dsps\_dotprode\_f32\_ae32 (C++ function), [11](#page-14-1)

dsps\_dotprode\_f32\_ansi (C++ function),  $10$ dsps fft2r deinit  $fc32$  (C++ function), [12](#page-15-0) dsps fft2r deinit sc16 (C++ function), [12](#page-15-0) dsps\_fft2r\_fc32 (C macro), [14](#page-17-1) dsps fft2r fc32 ae32 (C macro),  $14$ dsps fft2r fc32 ae32 (C++ function), [12](#page-15-0) dsps fft2r fc32 aes3 (C macro),  $14$ dsps fft2r fc32 aes3 (C++ function), [12](#page-15-0) dsps\_fft2r\_fc32\_ansi (C macro), [14](#page-17-1) dsps\_fft2r\_fc32\_ansi\_ (C++ function), [12](#page-15-0) dsps\_fft2r\_init\_fc32 (C++ function), [11](#page-14-1) dsps\_fft2r\_init\_sc16 (C++ function), [11](#page-14-1) dsps\_fft2r\_sc16\_ae32 (C macro), [14](#page-17-1) dsps\_fft2r\_sc16\_ae32\_ (C++ function),  $12$ dsps\_fft2r\_sc16\_aes3 (C macro), [14](#page-17-1) dsps\_fft2r\_sc16\_aes3\_ (C++ function),  $12$ dsps\_fft2r\_sc16\_ansi (C macro), [14](#page-17-1) dsps fft2r sc16 ansi (C++ function), [12](#page-15-0) dsps\_fir\_f32 (C macro), [20](#page-23-3) dsps fir f32 ae32 (C++ function), [16](#page-19-0) dsps\_fir\_f32\_aes3 (C++ function), [16](#page-19-0) dsps fir f32 ansi (C++ function), [16](#page-19-0) dsps\_fir\_f32\_free (C++ function), [18](#page-21-1) dsps\_fir\_init\_f32 (C++ function), [17](#page-20-0) dsps fird  $f32$  (C macro), [20](#page-23-3) dsps fird  $f32$  ae32 (C++ function), [16](#page-19-0) dsps\_fird\_f32\_ansi (C++ function), [16](#page-19-0) dsps\_fird\_init\_f32 ( $C++$  function), [17](#page-20-0) dsps\_fird\_init\_s16 ( $C++$  function), [17](#page-20-0) dsps\_fird\_s16 (C macro), [20](#page-23-3) dsps\_fird\_s16\_ae32 (C++ function), [17](#page-20-0) dsps\_fird\_s16\_aes3 ( $C++$  function), [17](#page-20-0) dsps\_fird\_s16\_aexx\_free (C++ function), [18](#page-21-1) dsps\_fird\_s16\_ansi (C++ function), [16](#page-19-0) dsps gen bitrev2r table (C++ function),  $14$ dsps\_gen\_w\_r2\_fc32 ( $C++$  function), [12](#page-15-0) dsps gen w r2  $\text{sc}16$  (C++ function), [13](#page-16-0) dsps\_h\_gen\_f32 (C++ function), [30](#page-33-1) dsps\_mul\_f32 (C macro), [27](#page-30-0) dsps\_mul\_f32\_ae32 (C++ function), [26](#page-29-0) dsps\_mul\_f32\_ansi (C++ function), [26](#page-29-0) dsps\_mul\_s16 (C macro),  $27$ dsps\_mul\_s16\_ansi (C++ function), [26](#page-29-0) dsps\_mulc\_f32 (C macro), [28](#page-31-1) dsps\_mulc\_f32\_ae32 (C++ function), [28](#page-31-1) dsps\_mulc\_f32\_ansi (C++ function), [28](#page-31-1) dsps\_mulc\_s16 (C macro), [28](#page-31-1) dsps\_mulc\_s16\_ae32 (C++ function), [28](#page-31-1) dsps\_mulc\_s16\_ansi (C++ function), [28](#page-31-1) dsps\_sfdr\_f32 (C++ function), [32](#page-35-0) dsps\_sfdr\_fc32 (C++ function), [33](#page-36-1) dsps\_snr\_f32 (C++ function), [32](#page-35-0) dsps  $\text{snr}$  fc[32](#page-35-0) (C++ function), 32 dsps  $sub$  f32 (C macro), [25,](#page-28-0) [36](#page-39-0)

dsps sub  $f32$  ae32 (C++ function), [25](#page-28-0) dsps\_sub\_f32\_ansi (C++ function), [25](#page-28-0) dsps tone gen  $f32$  (C++ function), [31](#page-34-0) dsps\_view (C++ function), [31](#page-34-0) dsps view  $s16$  (C++ function), [31](#page-34-0) dsps view spectrum  $(C++$  function), [31](#page-34-0) dsps\_wind\_hann\_f32 (C++ function), [33](#page-36-1)

## F

fir  $f32$  s (C++ class), [18](#page-21-1) fir\_f32\_s::coeffs (C++ member), [19](#page-22-1) fir\_f32\_s::d\_pos (C++ member), [19](#page-22-1) fir\_f32\_s::decim (C++ member), [19](#page-22-1) fir\_f32\_s::delay (C++ member), [19](#page-22-1) fir\_f32\_s::N (C++ member), [19](#page-22-1) fir  $f32$  s::pos (C++ member), [19](#page-22-1) fir\_f32\_s::use\_delay (C++ member), [19](#page-22-1) fir\_f32\_t (C++ type),  $20$ fir\_s16\_s (C++ class), [19](#page-22-1) fir\_s16\_s::coeffs (C++ member), [19](#page-22-1) fir  $s16$  s::coeffs len (C++ member), [19](#page-22-1) fir  $s16$  s::d pos (C++ member), [19](#page-22-1) fir\_s16\_s::decim (C++ member), [19](#page-22-1) fir  $s16$  s::delay (C++ member), [19](#page-22-1) fir\_s16\_s::free\_status (C++ member), [19](#page-22-1) fir\_s16\_s::pos (C++ member), [19](#page-22-1) fir\_s16\_s::rounding\_buff (C++ member), [19](#page-22-1) fir\_s16\_s::rounding\_val (C++ member), [19](#page-22-1) fir\_s16\_s::shift  $(C++$  member), [19](#page-22-1) fir\_s16\_t (C++ type), [20](#page-23-3)

## T

tie\_log (C++ function), [37](#page-40-0)